**Ming-Hwa Wang, Ph.D. COEN 388 Principles of Computer-Aided Engineering Design Department of Computer Engineering<br>Santa Clara University** 

- interpreter vs. compiler<br>• efficiency concerns
	-
- strong typed vs. type-less  $\bullet$
- Perl: Practical Extraction and Report Language<br>• pattern matching capability  $\bullet$ 
	-

- 
- Usenet newsgroups: comp.lang.perl  $\bullet$
- Perl homepage:<http://www.perl/com/perl/>,<http://www.perl>.org  $\bullet$
- Download:<http://www.perl.com/CPAN/>  $\bullet$

### **To Run Perl Script**

- run as command: perl –e 'print "Hello, world!\n";'
- run as scripts (with chmod +x): perl <script><br>#!/usr/local/bin/perl -w  $\bullet$
- 
- $\bullet$

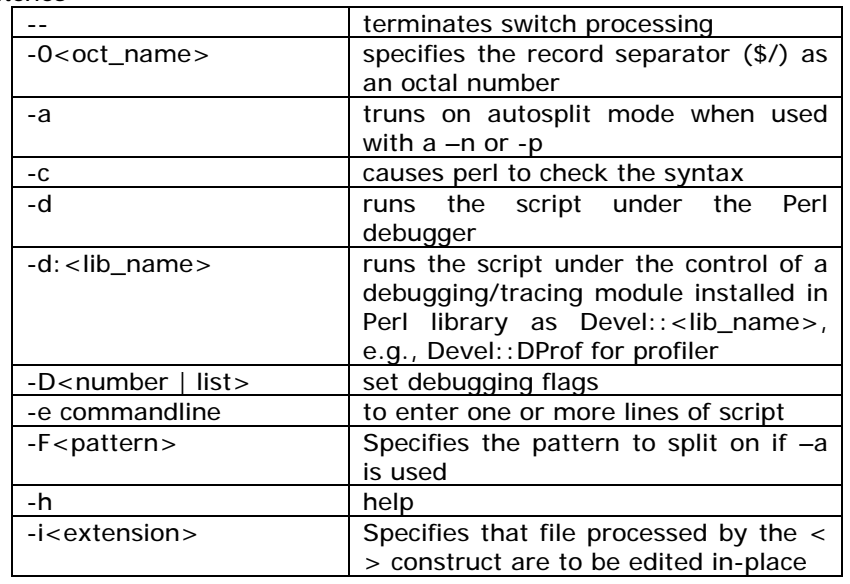

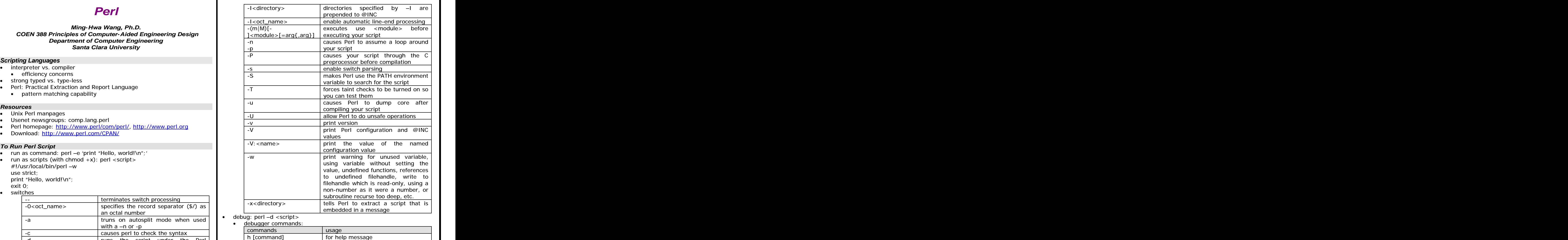

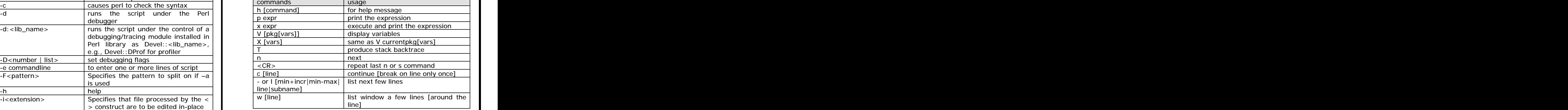

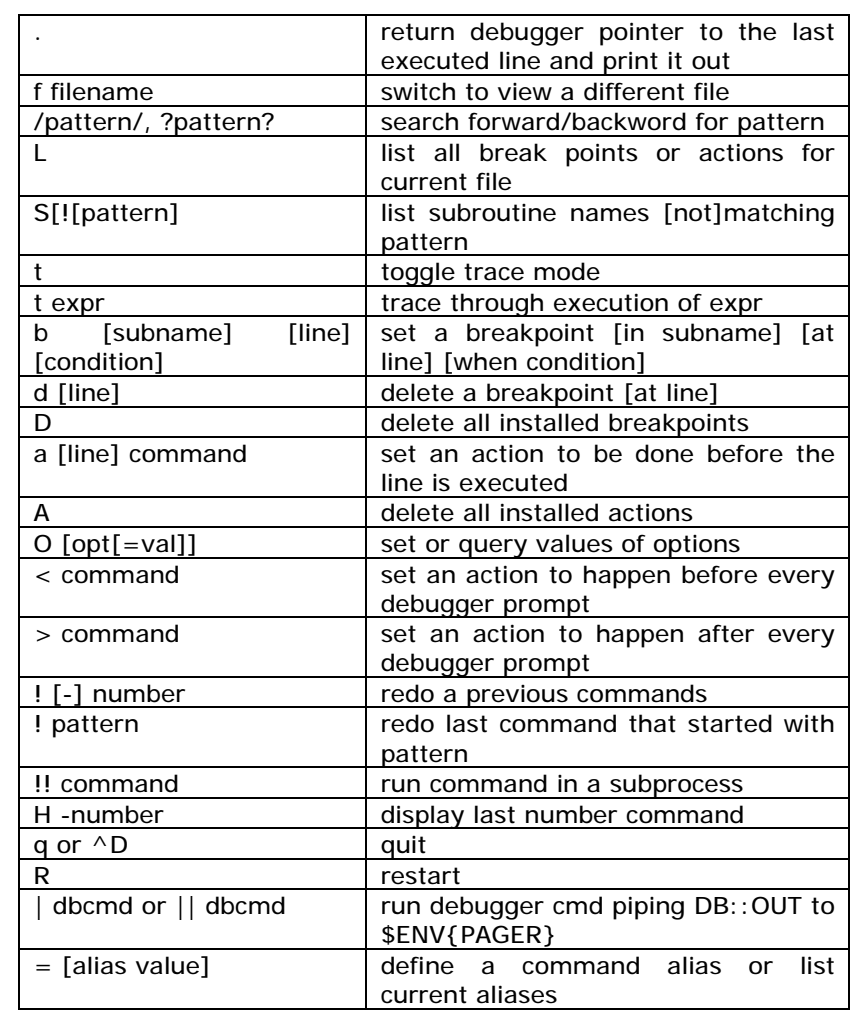

- 
- $\bullet$

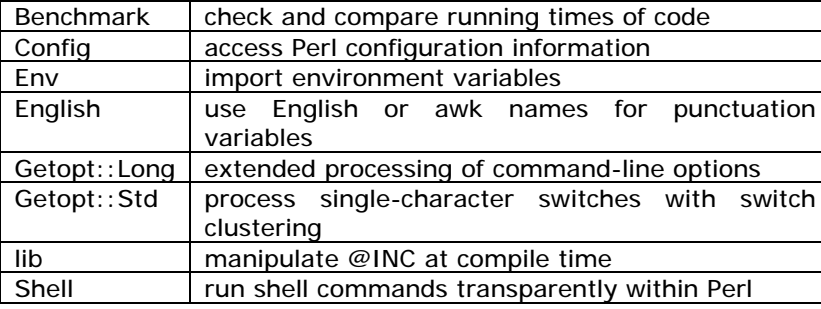

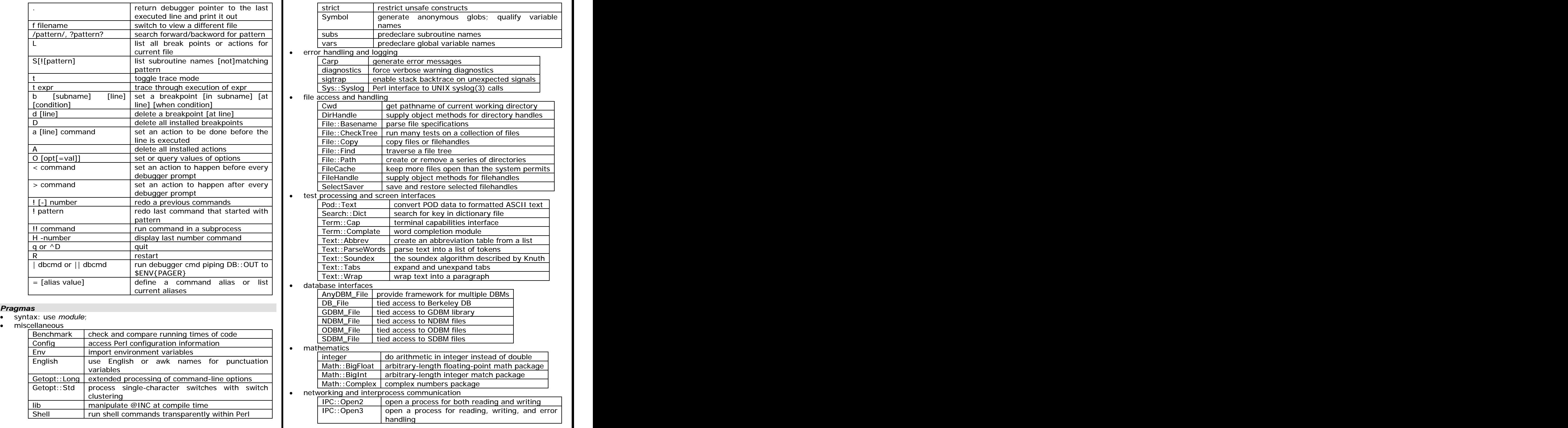

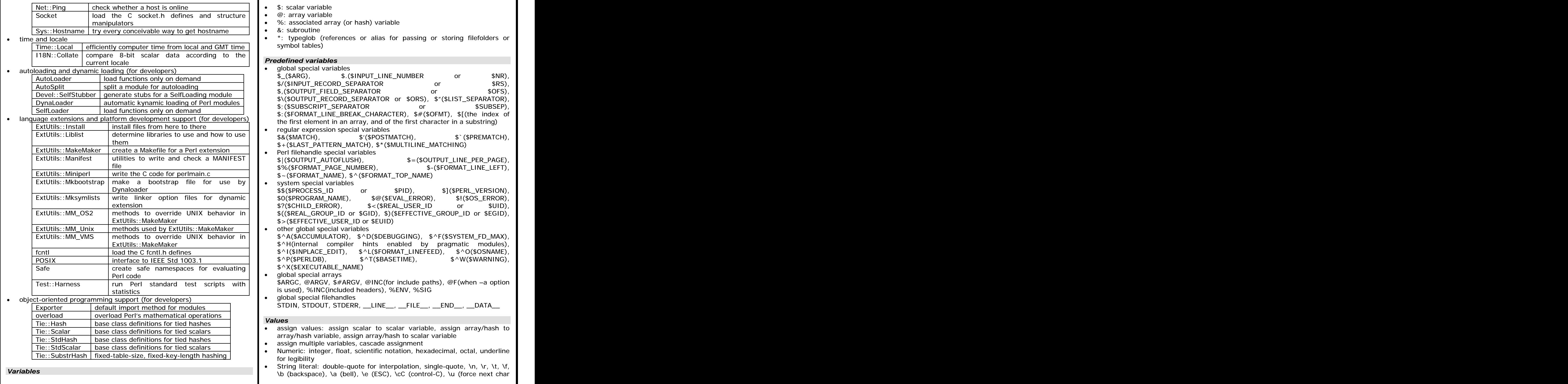

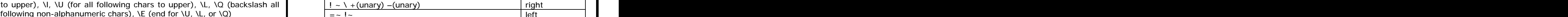

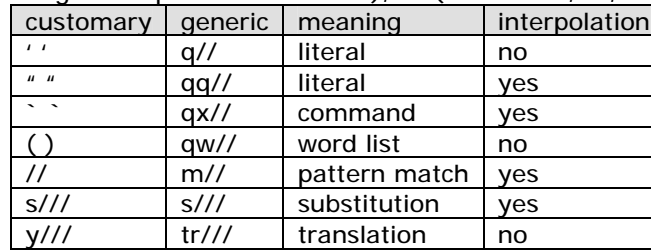

- read:  $open(FID, 'file_name'); open(FID, '{}$ <file\_name");
- write: open(FID, ">file\_name");  $\bullet$
- append: open(FID, ">>file\_name");  $\bullet$
- output filter: open(FID, "| output\_pipe\_command");  $\bullet$
- input filter: open(FID, "input\_pipe\_command |");  $\bullet$
- $\bullet$
- write to file: print FID ...;<br>close file: close(FID);  $\bullet$
- $\bullet$

- $\bullet$  arithmetic operator: +, -, \*, /, %, \*\*
- $\bullet$
- logic operator: &&, and, ||, or, !, not  $\bullet$
- - $\bullet$
	- string: eq, ne, lt, gt, le, ge, cmp
- 
- autoincrement/autodecrement (either prefix or postfix): ++, --  $\bullet$
- file test operator: -e for exist, -r for readable, -w for writable, -d for  $\bullet$ directory, -f for file, -T for text file
- $\bullet$ list operator: sort, reverse, reverse sort
- pointer operator: reference ->, dereference \  $\bullet$
- $\bullet$
- $\bullet$
- $\bullet$
- list operator:  $( )$ ,  $( , )$ ,  $( =& > , )$  $\bullet$
- $\bullet$

 $\bullet$ 

- 
- line input or angle operator  $\langle$  > (default from @ARGV)  $\bullet$  .
- filename globbing operator \* (similar to wild card), and glob( )
- $\bullet$

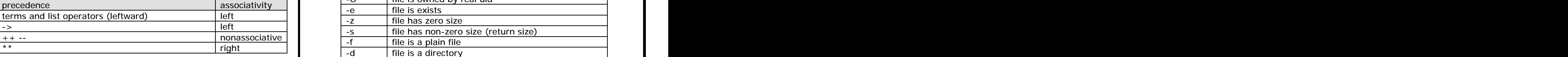

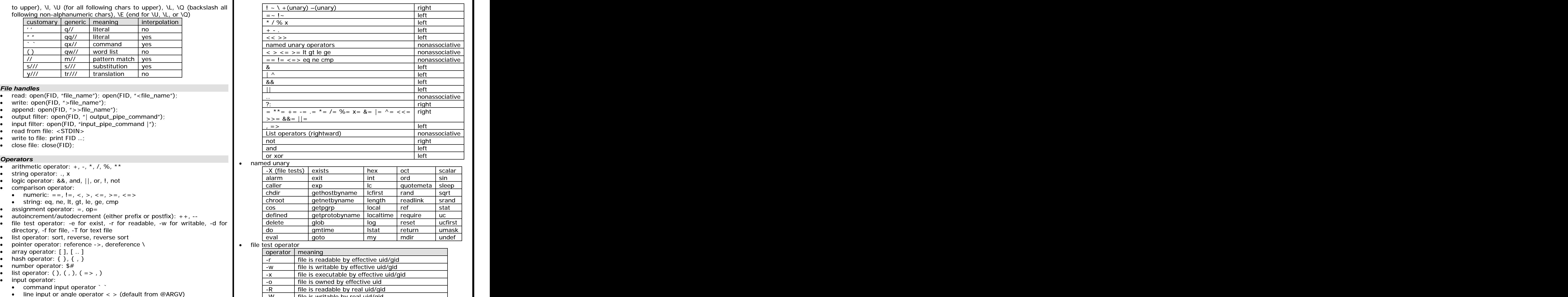

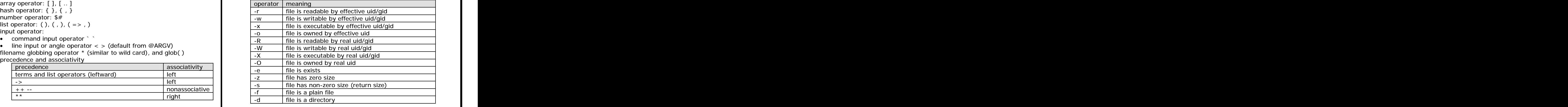

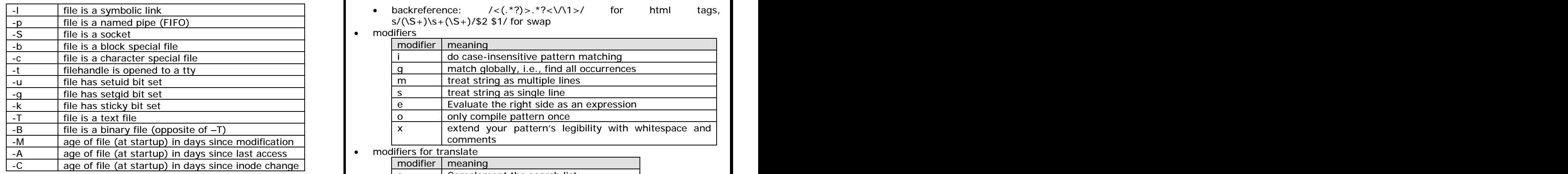

- $\bullet$ 
	- false: undef( ),  $''''$ , ", 0, 0.0, "0", "0', "0.0", '0.0"  $\bullet$  regular expression extension
	-
- $\bullet$ conditional: if, elsif, else, unless
- loop: while, until, for, foreach, next, last, undo, <label>:  $\bullet$
- $\bullet$
- block structure, static local variable "my", dynamic local variable "local"  $\bullet$

# **Pattern Match with Regular Expression**

- $\bullet$
- $\bullet$
- $\bullet$
- $\bullet$
- $\bullet$ pattern matching (default: aggressive) ------------------------------------------------------------------------------
	- exact match
	- whitespace: \s or [ \t\n\r\f]
	-
	-
	-
	- word character: \w or [\_0-9a-zA-Z] <br>Select((select(OUTF), \$ofh = select(OUTF);
	-
- -
	- ranges:  $\{7, 11\}$
	-
	-
	-
	- minimum matching:  $/.*?$ : $/$ , e.g.,  $/\\$   $/\sqrt{*}.*?\\$  for delete C  $\mathsf{comments}$  . The comments of  $\mathsf{write}\cdot$
	- comments<br>anchor:  $\wedge$ ,  $\oint$ ,  $\Diamond$ b,  $\Diamond$ B,  $\Diamond$ A (match at beginning of the string),  $\Diamond$ Z,  $\Diamond$ G  $\bullet$ (matches where previous m//g left off)
- -l file is a symbolic link backreference: /<(.\*?)>.\*?<\/\1>/ for html tags,  $s/(\S_+)$ \s+ $(\S_+)$ /\$2 \$1/ for swap
	- modifiers and the contract of the contract of the contract of the contract of the contract of the contract of the contract of the contract of the contract of the contract of the contract of the contract of the contract of

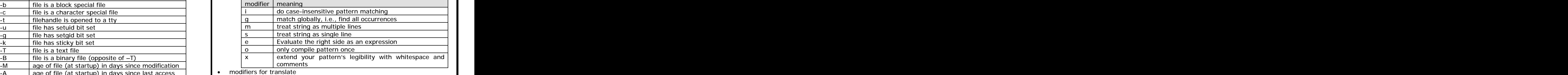

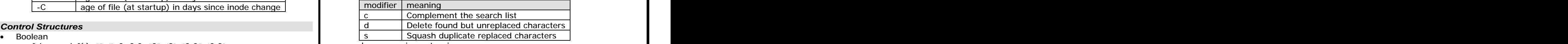

### regular expression extension

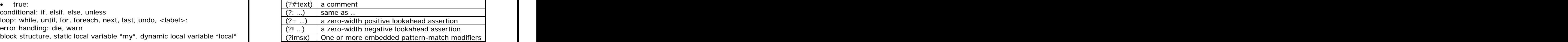

## **Format**

pattern matching operator and the settlement of the settlement of the vertex of the vertex of the vertex of the vertex of the vertex of the vertex of the vertex of the vertex of the vertex of the vertex of the vertex of th pattern binding operator: =~, !~ The contract of the contract of the contract of the contract of the contract of the contract of the contract of the contract of the contract of the contract of the contract of the contract Format MY\_TOP =

```
substitution operator
metacharacters: \ | ( ) [ { ^ $ * + ? .
            Passwd File Passwall
         Name Login Office Uid Gid Home
```
.<br>Format MY\_FORMAT =

```
non-whitespace: \S
@<<<<<<<<<<<<<< @||||||| @<<< @>>> @>>> @<<<<<
digits: \d or [0-9]
non-digit: \D
        $name $login $office $uid $gid $home
```

```
non-word character: \W \textbf{s} \sim \texttt{=} "MY_FORMAT" \textbf{s} \sim \texttt{=} "MY_FORMAT" \textbf{s} \sim \texttt{=} "MY_FORMAT"
quantifiers \mathcal{S}^{\wedge} = \mathcal{S}^{\wedge} = \mathcal{.<br>Select((select(OUTF),     $ofh = select(OUTF);
```
fixed repetition: {7}  $\begin{array}{ccc} & & & \text{if } (1, 1) \text{ is the same as } (1, 2) \text{ is the same as } (1, 2) \text{ is the same as } (1, 2) \text{ is the same as } (1, 2) \text{ is the same as } (1, 2) \text{ is the same as } (1, 2) \text{ is the same as } (1, 2) \text{ is the same as } (1, 2) \text{ is the same as } (1, 2) \text{ is the same as } (1, 2) \text{ is the same as } (1, 2) \text{ is the same as } (1, 2) \text{ is the same as } ($  $\texttt{\$~=~``MY\_FORMAT''},$   $\texttt{\$~=~``MY\_FORMAT''};$  $\text{$\$^{\wedge}$ = "MY\_TOP" \qquad \text{$\$^{\wedge}$ = "MY\_TOP";$  $\mathsf{O}(\mathsf{O}))$ ; select(\$ofh); select(\$ofh); select(\$ofh); select(\$0.00); select(\$0.00); select(\$0.00); select(\$0.00); select(\$0.00); select(\$0.00); select(\$0.00); select(\$0.00); select(\$0.00); select(\$0.00); select(\$1.00)

### zero or more: \* or {0,} zero or one: ? or {0, 1} use FileHandle; OUTF->format\_name("MY\_FORMAT");

one or more: + or {1, } OUTF->format\_top\_name("MY\_TOP");

write;

## **Comments Comments Comments**

 $\bullet$  single-line comment starts with  $\#$ 

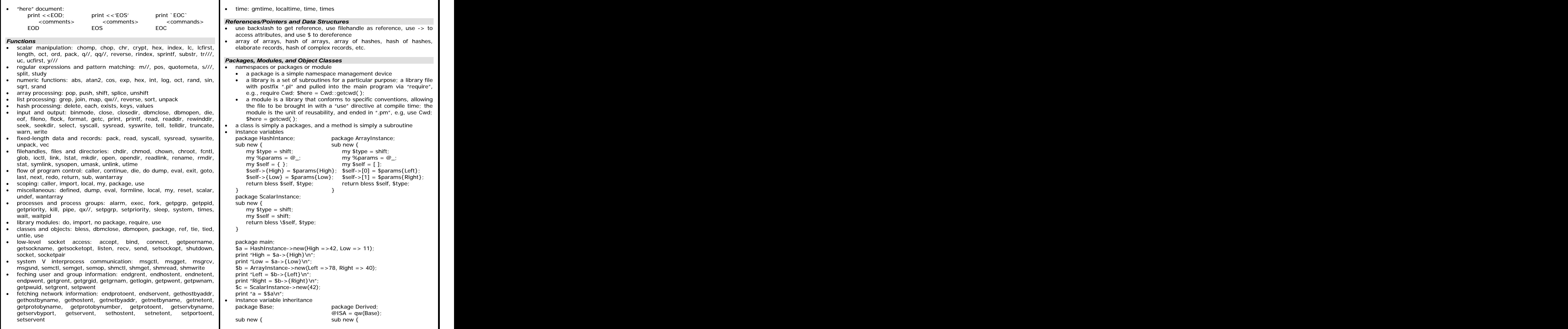

```
my $type = shift;        my $type = shift;            | name  | meaning  | options             |          
  my $self = { };        my $self = Base->new;         | s2p   | sed to Perl |-D<num>, -n, -p                         
  \text{Sself-}\geq \text{buz} = 42; $self->{biz} = 11; \text{a2p} awk to Perl \text{-}D<num>, \text{-}F<char>, \text{-}n<fieldlist>,
  return bless $self, $type; return bless $self, $type;
 }                                 find2perl | find to Perl | -tar <tarfile>, -eval <string>
 package main; package main; package main; package main; package main; package main; package main; package main; package main; package main; package main; package main; package main; package main; package main; package main
 $a = Derived->new;
embedding C and C++ in Perlprint "buz = ", a = -\{buz\}, "\n";
 print "biz = ", a \rightarrow \{ biz \}, "\n";
 containment (the "has-a" relationship)
 package Inner; package Outer;
 sub new { sub new { \sim sub new { \sim sub new { \sim sub new { \sim sub new { \sim sub new { \sim sub new { \sim sub new { \sim sub new { \sim sub new { \sim sub new { \sim sub new { \sim sub new { \sim sub new { \sim s
  my \textsf{style} = \textsf{shift}; and \textsf{my}\ \textsf{type} = \textsf{shift}; and \textsf{my}\ \textsf{type} = \textsf{shift}; and \textsf{my}\ \textsf{type} = \textsf{shift}; and \textsf{my}\ \textsf{type} = \textsf{shift}; and \textsf{type} = \textsf{shift}; and \textsf{type} = \textsf{shift}; and \textsf{type} = \textsf{shift}; and \textsf{type} = \textsf{shift}; and \textsf{type} = \textsf{shift};my \text{sself} = \{ \}; my \text{sself} = \{ \}; my \text{sself} = \{ \};
  \text{Sself} > \{\text{buz}\} = 42; $self->{Inner} = Inner->new;
  return bless $self, $type; $self->{biz} = 11;
 } return bless $self, $type;
            }
 package main;
 $a = Outer->new;
 print "buz = ", a = -\{ \text{Inner} \} - \{ \text{buz} \}, "\n";
 print "biz = ", a - \{biz\}, "\n";
 overriding base class methods
 package Buz;
 sub goo { print "here's the goo\n"; }
 package Bar;
 @ ISA = qw(Buz);
 sub google { print "google here\n"; }
 package Baz;
 sub mumble { print "mumbling\n"; }
 package Foo;
 @ISA = qw(Bar Baz);
 sub new \{ my style = shift; return bless [ ], style; \}sub grr { print "grumble\n"; }
 sub goo { my \text{self} = \text{shift}; \text{self} > \text{SUPER}::goo(); }
 sub mumble { my $self = shift; $self->SUPER::mumble( ); }
 sub google { my $self = shift; $self->SUPER::google( ); }
 package main;
 $foo = Foo->new;
 $foo->mumber;
 $foo->grr;
 $foo->goo;
 $foo->google;
Cooperating with Other Languages
 program generation: generating other languages in Perl, generating Perl
 in other languages
 translation from other languages
                           name meaning options and a meaning options of the meaning of \sims2p sed to Perl -D<num>, -n, -p
                           a2p awk to Perl -D<num>, -F<char>,-n<fieldlist>, -<num>
                         translation to other languages: Perl compiler – perl –MO=C foo.pl>foo.c
                         embedding Perl in C and C++
```
 $\bullet$ 

 $\bullet$ 

 $\bullet$ 

 $\bullet$ 

This document was created with Win2PDF available at http://www.win2pdf.com. [The unregistered version of Win2PDF is for evaluation or non-commercial use only.](http://www.win2pdf.com) This page will not be added after purchasing Win2PDF.